DOI: 10.15514/ISPRAS-2023-35(2)-9

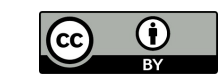

# Разработка и реализация средства диагностики сетей Ethernet

Г.П. Охрименко, ORCID: 0009-0003-3473-8492 <g.p.okhrimenko@vniitf.ru> С.Ю. Мокшин, ORCID: 0000-0002-7454-6597 <s.yu.mokshin@vniitf.ru> А.О. Игнатьев, ORCID: 0000-0003-4902-2123 <a.o.ignatyev@vniitf.ru>

Всероссийский НИИ технической физики имени академика Е.И. Забабахина, 456770, Россия, г. Снежинск, Челябинская область, ул. Васильева, 13

Аннотация. В данной работе приводится описание разработанных авторами средств анализа топологии сетей Ethernet, сбора, накопления и отображения статистики их работы. Описываются подходы по оценке качества работы сетевых устройств на основе статистики. Разработанное программное обеспечение используется для анализа работы сетей Ethernet в высокопроизводительных вычислительных системах, предназначенных для решения задач численного моделирования. Данная работа может быть полезна специалистам, занимающимся разработкой и эксплуатацией сетей Ethernet в вычислительных системах на основе ОС Linux.

Ключевые слова: вычислительная система; сети Ethernet; высокопроизводительные вычисления; топология сетей; диагностика сети.

Для цитирования: Охрименко Г.П., Мокшин С.Ю., Игнатьев А.О. Разработка и реализация средства диагностики сетей Ethernet. Труды ИСП РАН, том 35, вып. 2, 2023 г., стр. 127-142. DOI: 10.15514/ISPRAS–2023–35(2)–9

# Design and implementation of a diagnostic tool for Ethernet networks

- G.P. Okhrimenko, ORCID: 0009-0003-3473-8492 <g.p.okhrimenko@vniitf.ru> S.Yu. Mokshin, ORCID: 0000-0002-7454-6597  $\leq s$ .yu.mokshin@vniitf.ru> A.O. Ignatyev, ORCID: 0000-0003-4902-2123 < a.o.ignatyev@vniitf.ru>
- E. I. Zababakhin All-Russian Scientific Research Institute of Technical Physics, 13, Vasilieva street, Chelyabinsk region, Snezhinsk, 456770, Russia

Abstract. This paper describes the tools developed by the authors for analyzing the topology of Ethernet networks, collecting, accumulating and displaying statistics of their work. Approaches for assessing the quality of network devices operation based on statistics are described. The developed software is used to analyze the operation of Ethernet networks in high-performance computing systems designed to solve numerical simulation problems. This work may be useful to specialists involved in the development and operation of Ethernet networks in computing systems based on the Linux operating system.

Keywords: computing system; structured data; Ethernet networks; high-performance computer; network topology; network diagnostic.

For citation: Okhrimenko G.P., Mokshin S.Yu., Ignatyev А.О. Design and implementation of a diagnostic tool for Ethernet networks. Trudy ISP RAN/Proc. ISP RAS, vol. 35, issue 2, 2023. pp. 127-142 (in Russian). DOI: 10.15514/ISPRAS-2023-35(2)-9

Okhrimenko G.P., Mokshin S.Yu., Ignatyev А.О. Design and implementation of a diagnostic tool for Ethernet networks. Trudy ISP RAN/Proc. ISP RAS, vol. 35, issue 2, 2023. pp. 127-142

## 1.Введение

Необходимым условием надежной эксплуатации любой высокопроизводительной вычислительной системы (ВВС) является контроль за состоянием одной из важнейших её подсистем – коммуникационной подсистемы. Коммуникационная подсистема ВВС (КПС) – совокупность коммуникационного оборудования, линий связи и специализированного программного обеспечения (ПО), обеспечивающая передачу данных между компонентами ВВС [1]. КПС состоит из нескольких типов сетей: сети передачи сообщений, сети данных, сети управления, сети мониторинга и т.д. Может включать различные типы сетевого оборудования для выполнения разных целей (Ethernet, Infiniband, Omni-Path и др.). Сеть передачи сообщений и сеть данных, как правило, создаются на базе высокопроизводительных решений, наподобие Infiniband [2]. Сети управления и мониторинга ВВС, а также сети доступа строятся на базе оборудования Ethernet, могут быть функционально совмещёнными. В данной работе авторы рассматривают подходы к анализу сетевых топологий на уровне вычислительных центров, имеющих в своём составе одну и более ВВС, предназначенных для решения задач численного моделирования и объединённых сетями на базе технологии Ethernet.

Необходимым условием успешного функционирования сети Ethernet является наличие развитых средств её диагностики. Топология и статистика работы устройств сети формируются с использованием сетевого протокола SNMPv2c [3−11] посредством опроса и определения значений переменных ряда виртуальных баз данных, используемых для управления сетью Ethernet: IF-MIB [12], BRIDGE-MIB [13], EtherLike-MIB [14]. В работе рассматриваются:

- формирование топологии сетей и разработанные средства анализа топологии;
- выбор переменных виртуальных баз данных MIB, характеризующих работу и условия работы устройств сетей;
- система хранения статистических данных;
- разработанное в ФГУП РФЯЦ-ВНИИТФ (далее по тексту РФЯЦ-ВНИИТФ) программное обеспечение для сбора, накопления и отображения статистики о работе и условиях работы сетей;
- оценка качества работы сетевых устройств на основе статистики.

Основное назначение данной работы – осветить подходы к анализу топологии и работы сетей Ethernet, ознакомить с разработанным в РФЯЦ-ВНИИТФ программным продуктом для диагностики сетей Ethernet, а также предоставить системным программистам и техническим специалистам, обеспечивающим обслуживание сетевого оборудования, необходимый объём информации для сопровождения и развития рассматриваемого программного обеспечения, а также успешной эксплуатации сетей Ethernet.

## 2. Формирование топологии сети

Разработанный в РФЯЦ-ВНИИТФ в ходе эксплуатации различных ВВС программный комплекс MonE, предназначенный для анализа и мониторинга сетей Ethernet, позволяет администратору ВВС в полуавтоматическом режиме собирать и предоставлять топологию сетей Ethernet как в целом для всего вычислительного центра института, так и для каждой конкретной ВВС. Данный программный комплекс состоит из множества программных компонент, выполняющих разнообразные функции (подпрограмм), реализованных на языке Python  $[15]$ .

Основой рассматриваемых программных средств анализа сетей Ethernet является формируемая MonE таблица в базе данных (БД) устройств сети – TAB\_IP\_MAC. Каждая запись в данной базе представляет параметры отдельного интерфейса сети:

- IP-адрес интерфейса;
- имя интерфейса;
- MAC-адрес интерфейса.

Для заполнения БД используется подпрограмма из состава MonE – PingArpChk. Подпрограмма инициирует выполнение команды ping (с параметром «–c 1») по всем IP-адресам заданного сегмента сети (например, со значениями 0 – 255 младшего байта IP-адреса). На этом этапе формируется словарь NAME\_HOSTS, ключами которого являются обрабатываемые IP-адреса, а значениями − соответствующие им доменные имена интерфейсов. Результат работы этой подпрограммы заносится в таблицу TAB\_IP\_MAC. Отметим, что если подпрограмма PingArpChk вызывается для уже сформированного в таблице сегмента сети, то она производит сравнение полученной информации с ранее сохраненной, сигнализируя о возникших расхождениях.

Формирование топологии сети Ethernet фактически сводится к определению связей между коммутаторами сети и доменных имён интерфейсов, подключённых к портам коммутаторов. Исхолными для данной работы являются описанная выше таблица TAB IP MAC и формируемая отдельно таблица TAB\_SW1, которая содержит требуемую информацию о каждом коммутаторе (сетевое имя, тип, IP-адрес, число портов). Информация о коммутаторах сетей и их функционировании извлекается из информационных баз данных этих коммутаторов IF-MIB, BRIDGE-MIB, EtherLike-MIB с использованием сетевого протокола SNMPv2.

Определение MAC-адресов, подключённых к портам интерфейсов, осуществляется на основе следующей информации. Коммутаторы содержат список портов, к каждому из которых прикреплён список объектов (заданных MAC-адресами интерфейсов), с которыми данный коммутатор логически связан по данному порту. Под логической связью подразумевается способность «увидеть» другой узел сети или порт другого коммутатора через определённый порт. Частным случаем логической связи является физическая связь − прямое соединение коммутатора с узлом или другим коммутатором посредством Ethernet-кабеля. Отметим, что один порт коммутатора может быть связан только с одним объектом.

Коммутаторы поддерживают динамическую таблицу переадресации AFT, хранящую соответствие MAC-адреса интерфейса узла или MAC-адреса порта другого коммутатора порту данного коммутатора. В используемых типах коммутаторов эта таблица хранится в ассоциативно-запоминающем устройстве CAM. Когда кадры поступают на порты коммутатора, MAC-адрес источника запоминается и записывается в таблицу CAM. Порт, на который были получены кадры, и сеть VLAN записываются в таблице вместе с меткой времени. Если MAC-адрес, изученный одним портом коммутатора, был перемещён на другой порт, записывается MAC-адрес и метка времени того порта, который получил кадры последним. Предыдущая запись удаляется. Если MAC-адрес для правильного приёмного порта уже содержится в таблице, то обновляется только метка времени.

Эта информация доступна по протоколу SNMPv2 в MIB-базе BRIDGE-MIB коммутатора. Для определения доменных имён интерфейсов, подключённых к портам коммутаторов сетей Ethernet, в составе MonE создана подпрограмма GetIfConn. Используя MAC-адреса интерфейсов, получаемых при чтении БД TAB\_IP\_MAC, подпрограмма формирует выходную информацию о доменных именах интерфейсов, подключённых к портам коммутатора. На рис. 1 приведены данные, полученные подпрограммой GetIfConn для некоторого коммутатора B01ETG-1 ВВС. Таблицы подключения абонентов формируются для всех коммутаторов сетей Ethermet.

Okhrimenko G.P., Mokshin S.Yu., Ignatyev А.О. Design and implementation of a diagnostic tool for Ethernet networks. Trudy ISP RAN/Proc. ISP RAS, vol. 35, issue 2, 2023. pp. 127-142

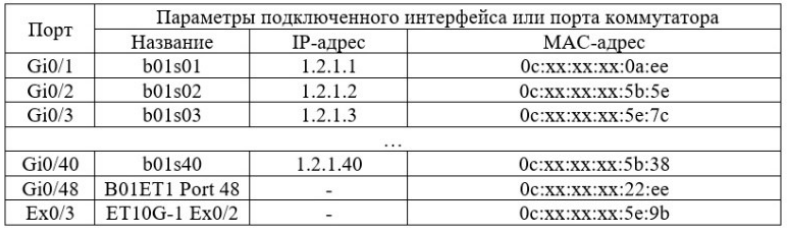

#### Рис. 1. Информация о подключении устройств к портам коммутатора B01ETG1 Fig.1. Information about connecting devices to the switch ports

Сложность определения топологии сетей Ethernet отмечена рядом авторов, причастных к этому направлению работ [16−19]. В нашем случае эта сложность состоит в том, что таблицы переадресации коммутаторов динамические, хранят запись соответствия МАС-адреса назначения и соответствующего ему порта некоторое ограниченное время, заданное в конфигурации устройства, и на момент исследования таблицы не имеют полной информации о всех доступных сетевых устройствах и их связях. Поэтому получение актуальной информации о топологии сети требует периодического анализа доступных в её топологии устройств. В нашем случае это периодическое использование подпрограмм PingArpChk и GetIfConn для пополнения информации об интерфейсах, подключённых к портам коммутаторов.

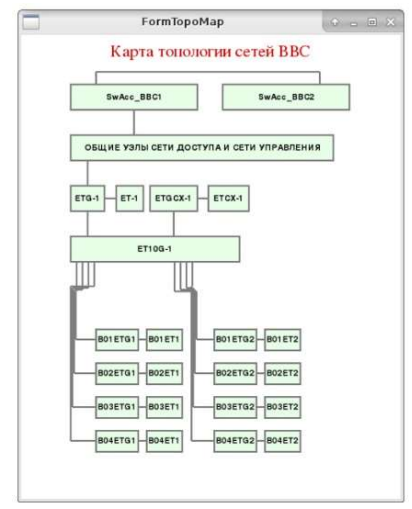

Рис. 2. Карта топологии сетей Ethernet для выбранной ВВС Fig.2. Map of the Ethernet network topology for the selected HPC

#### 3. Средство анализа топологии сетей Ethernet

130 Графический интерфейс программного комплекса MonE реализует функции построения карты топологии сетей, как показано на рис. 2, присваивая элементам карты (изображениям коммутаторов и линиям связи) соответствующие теги. Тегом коммутатора является имя коммутатора, тегом линии связи - идентификаторы связываемых портов (<имя  $k_{\text{OMMVM}}$ тора $\geq$ \* $\lt$ имя порта $\gt$ ). При этом существует возможность просмотра развёрнутой информации по каждому коммутатору, представленному в топологии (рис. 3). В данном случае можно увидеть все устройства, подключенные к портам данного коммутатора.

#### Кроме того, на карте существует возможность просмотра линий связи между коммутаторами, как показано на рис. 4.

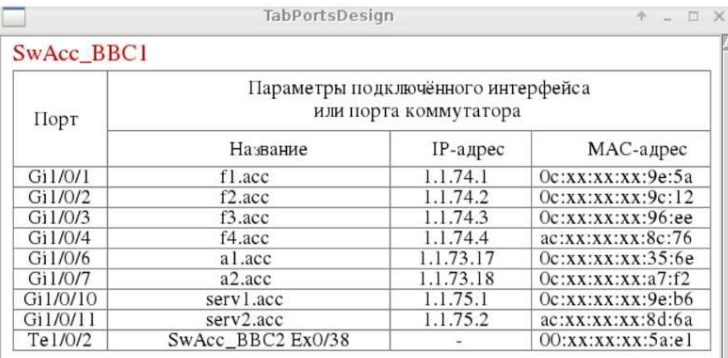

Рис. 3. Информация о коммутаторе на карте топологии сети Fig. 3. Information about the switch on the network topology map

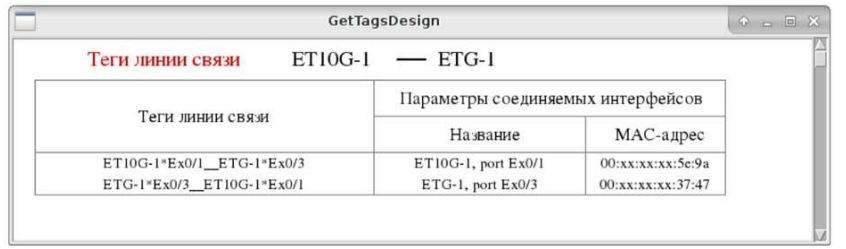

Рис. 4. Фрагмент вывода карты линий связи между коммутаторами Fig.4. The fragment map of communication lines for switches

#### 4. Сбор и накопление статистики

Наиболее эффективный метод диагностики коммутируемой сети − запрос информации о поведении сети у самих коммутаторов. В рамках работ по данному направлению реализован SNMPv2-агент, работающий с информационными базами IF-MIB и EtherLike-MIB коммутаторов.

#### 4.1 Выбор переменных MIB для анализа работы и состояния устройств

Для оценки загрузки устройств сетей используются переменные из информационной базы IF-MIB. Статистика загрузки устройств по приёму данных формируется с использованием переменных:

- ifInOctets (ifHCInOctets);
- ifInUcastPkts (ifHCInUcastPkts);
- ifInBroadcastPkts (ifHCInBroadcastPkts);
- ifInMulticastPkts (ifHCIInMulticastPkts).

В скобках приведены названия соответствующих переменных, которые представляются 64-разрядными счётчиками (символы «HC» после «if» в названии переменных означают: High Capacity). Переменные, отображающие число ошибок, представляются 32-разрядными счётчиками.

Okhrimenko G.P., Mokshin S.Yu., Ignatyev А.О. Design and implementation of a diagnostic tool for Ethernet networks. Trudy ISP RAN/Proc. ISP RAS, vol. 35, issue 2, 2023. pp. 127-142

Статистика загрузки устройств по передаче данных формируется аналогичными переменными, но относящимся к выходным данным. Переменные IF-MIB ifInNUcastPkts и ifOutNUcastPkts не используются, так как значение каждой из них представляет сумму соответствующих значений переменных ifInBroadcastPkts и ifInMulticastPkts, ifOutBroadcastPkts и ifOutMulticastPkts. Для анализа статистики сбоев устройств используются следующие переменные IF-MIB: ifInErrors, ifInDiscards, ifOutErrors, ifOutDiscards.

Необходимо сказать несколько слов о выборе используемых переменных EtherLike-MIB. Применительно к стандарту Ethernet организация локальных сетей возможна с топологией «общая шина» или «звезда». Обычно логическая топология Ethernet − «общая шина», где среда передачи данных используется всеми узлами в одном сегменте сети. При этом, если несколько узлов в одной среде начнут вместе передавать информацию, то возникнет конфликт при передаче данных, который приведёт к их повреждению и невозможности дальнейшего использования. Чтобы не допустить подобной ситуации, для управления общим доступом узлов в Ethernet используется метод множественного доступа с прослушиванием несущей и обнаружением коллизий (CSMA/CD) [20]. Информационная база EtherLike-MIB включает ряд переменных, с помощью которых фиксируются ошибки, присущие указанной топологии Ethernet: SingleCollisionFrames, MultipleCollisionFrames, LateCollisions, ExcessiveCollisions, CarrierSenseErrors (здесь и ниже в начале названий переменных EtherLike-MIB мы опускаем наименование анализируемой группы переменных − dot3Stats).

В рассматриваемой топологии сетей коммутаторы работают в полнодуплексном режиме, т.е. могут посылать и получать данные одновременно, поэтому в рассматриваемых сетях коллизии исключаются. Таким образом, отмеченные выше переменные в список используемых нами не включаются.

Не используется также переменная SQETestError, которая определяет число сообщений SQE TEST ERROR, генерируемых тестом SQE. Тест SQE предназначен для обнаружения цепи с коллизиями между трансивером и платой сетевого интерфейса. Поскольку у сетевых плат теперь есть встроенный трансивер, тест SQE не требуется. Поэтому мы игнорируем и эту переменную [21].

Кроме того, не используется переменная DefferedTransmissions, так как она представляет те же ошибки, что и переменная IF-MIB ifOutDiscards.

С учётом сказанного, для анализа статистики сбоев устройств целесообразно использовать следующие переменные (счётчики) EtherLike\_MIB:

- AlignmentErrors;
- FCSErrors:
- FrameTooLongs;
- SymbolErrors;
- InternalMacReceiveErrors:
- InternalMacTransmitErrors.

Все приведённые выше переменные представляют накапливаемые значения, начиная с момента инициализации SNMP-агента.

Таким образом, для анализа сети в программе MonE используются переменные из информационных баз IF-MIB и EtherLike-MIB, представленные в таблице 1.

Табл. 1. Используемые переменные IF-MIB и EtherLike-MIB и их назначение Table 1. IF-MIB and EtherLike-MIB variables used and their purpose

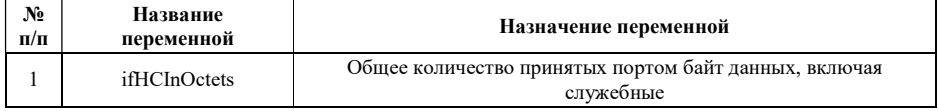

132

Охрименко Г.П., Мокшин С.Ю., Игнатьев А.О. Разработка и реализация средства диагностики сетей Ethernet. Труды ИСП РАН, том 35, вып. 2, 2023 г., стр. 127-142

| $\overline{c}$ | ifHCOutOctets                  | Общее количество переданных портом байт данных, включая<br>служебные                                                                                                    |
|----------------|--------------------------------|----------------------------------------------------------------------------------------------------|
| 3              | ifHCInUcastPkts                | Количество пакетов с индивидуальным адресом интерфейса,<br>доставленных портом на верхний системный уровень                                                                                                    |
| 4              | ifHCOutUcastPkts               | Количество пакетов с индивидуальным адресом интерфейса,<br>полученных портом с верхнего системного уровня                                                                                                    |
| 5              | ifHCInBroadcast-Pkts           | Количество пакетов с широковещательным адресом интерфейса,<br>доставленных портом на верхний системный уровень                                                                                                    |
| 6              | ifHCOutBreadcast-Pkts          | Количество пакетов с широковещательным адресом интерфейса,<br>полученных портом с верхнего системного уровня                                                                                                    |
| 7              | ifHCInMulticast-Pkts           | Количество пакетов с групповым адресом интерфейса,<br>доставленных портом на верхний системный уровень                                                                                                    |
| 8              | ifHCOutMulticast-Pkts          | Количество пакетов с групповым адресом интерфейса, полученных<br>портом с верхнего системного уровня                                                                                                    |
| 9              | ifInErrors                     | Количество принятых портом пакетов, которые не были переданы<br>на верхний системный уровень из-за обнаружения в них ошибок                                                                                                    |
| 10             | ifOutErrors                    | Количество выходных пакетов, которые не были переданы портом<br>из-за наличия в них ошибок                                                                                                    |
| 11             | ifInDiscards                   | Количество пакетов, которые были приняты портом, оказались<br>корректными, но не были доставлены на верхний системный<br>уровень, скорее всего из-за переполнения буфера пакетов или же по<br>иной причине                                                                             |
| 12             | ifOutDiscards                  | Количество отброшенных портом выходных пакетов, в том числе и<br>тех, в которых не были обнаружены ошибки; т.е. количество<br>пакетов, потерянных из-за нехватки мощностей или перегрузок                                                                                              |
| 13             | AlignmentErrors                | Количество ошибок выравнивания - определяется количеством<br>кадров, полученных портом, длина которых не равна целому числу<br>октет и которые имеют неверную контрольную сумму                                                                                                    |
| 14             | <b>FCSErrors</b>               | Количество кадров, полученных портом, длина которых равна<br>целому числу октет, но которые имеют неверную контрольную<br>сумму                                                                                                    |
| 15             | FrameTooLongs                  | Количество кадров, полученных портом, размер которых<br>превышает максимально допустимый для Ethernet                                                                                                    |
| 16             | SymbolErrors                   | Для интерфейса, работающего в полнодуплексном режиме -<br>количество случаев, когда средства приёма заняты в течение<br>времени, равному или большему времени приёма кадра<br>минимального размера и в течение которого на канальном уровне<br>была зафиксирована ошибка приёма данных |
| 17             | InternalMac-<br>ReceiveErrors  | Количество кадров, приём которых не состоялся из-за внутренней<br>ошибки передачи подуровня МАС                                                                                                    |
| 18             | InternalMac-<br>TransmitErrors | Количество кадров, передача которых портом не выполнялась из-за<br>ошибки, переданной внутренним МАС-подуровнем                                                                                                    |

#### 4.2 Хранение накопленной статистики

Анализ состояния сетей Ethernet ВВС производится ежечасно. При этом данные сохраняются в БД в виде таблиц и записей. Во всех таблицах БД названия записей соответствуют именам коммутаторов, статистика работы которых отображается в этих записях. Обычно для крупных ВВС статистика сохраняется 11 − 12 месяцев. В таблицах 2 и 3 дана краткая характеристика информации, содержащейся в таблицах БД.

Okhrimenko G.P., Mokshin S.Yu., Ignatyev А.О. Design and implementation of a diagnostic tool for Ethernet networks. Trudy ISP RAN/Proc. ISP RAS, vol. 35, issue 2, 2023. pp. 127-142

Табл. 2. Таблицы суточной статистики и характеристика хранимой информации Table 2. Tables of daily statistics and characteristics of stored information

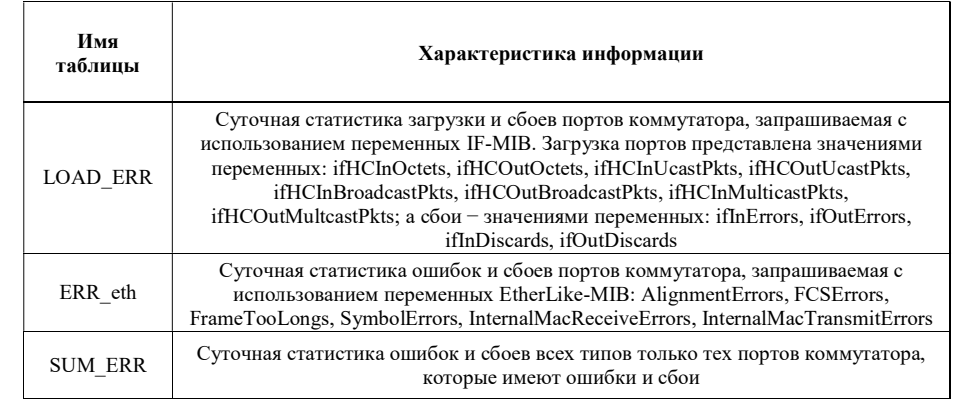

Табл. 3. Таблицы статистики последнего часа и характеристика содержащейся в них информации Table 3. Statistics tables of the last hour and characteristics of the information they contain

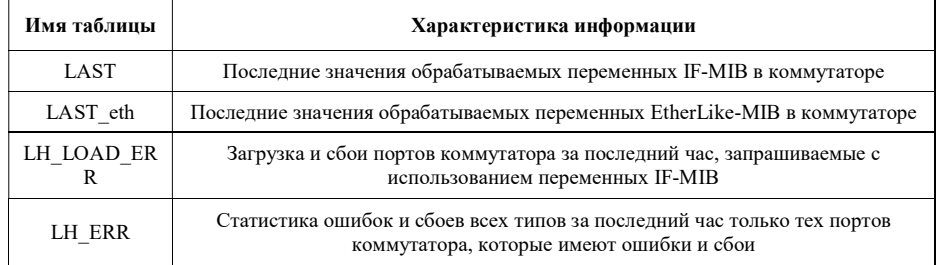

# 4.3 Отображение суточной и текущей статистики

Для представления статистических данных в MonE используется подпрограмма отображения и анализа статистики Map. Окно подпрограммы, представленное на рис. 5, содержит ряд кнопок, позволяющих выбрать требуемую дату, интервал выборки и тип отображаемой информации, а также представляет обобщённую схему (карту) сетей Ethernet ВВС, отображающую сбойные связи сетей. Элементы схемы используются для выбора требуемых устройств или линий связи при анализе статистики загрузки и сбоев портов.

При нажатии кнопки «Сбои за сутки» выводится за выбранный интервал времени статистика сбоев портов всех коммутаторов сетей. В левой части окна формируется таблица сбоев, которая отображает суммарное за выбранный интервал количество сбоев каждого типа для «сбойных» портов, как показано на рис. 6, а в правой части − отображаются графики сбоев для всех портов, как показано на рис. 7.

При построении графиков сбоев используется логарифмическая шкала.

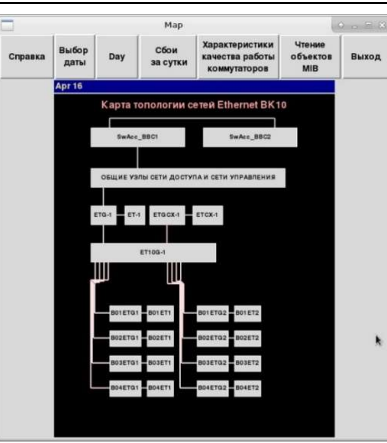

Рис. 5. Окно подпрограммы Map Fig.5. The Map subroutine window

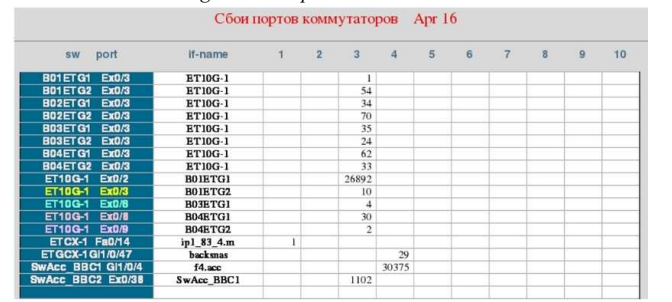

Рис. 6. Левый фрагмент окна отображения суточной статистики портов коммутаторов Fig.6. The left fragment of the window for displaying daily statistics of switch ports

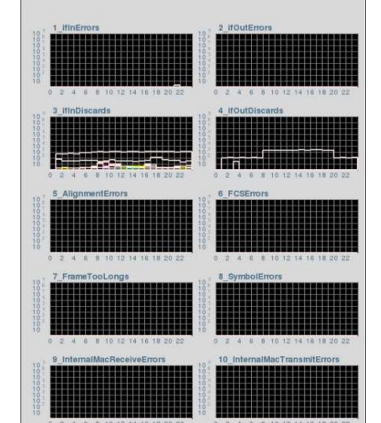

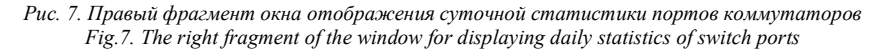

Okhrimenko G.P., Mokshin S.Yu., Ignatyev А.О. Design and implementation of a diagnostic tool for Ethernet networks. Trudy ISP RAN/Proc. ISP RAS, vol. 35, issue 2, 2023. pp. 127-142

На рис. 8 и 9 приведены фрагменты окна отображения загрузки и сбоев портов некоторого выбранного коммутатора ETG-1.

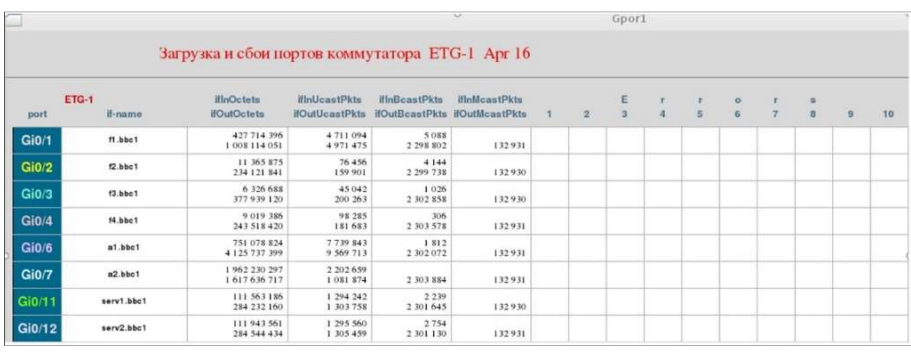

Рис. 8. Фрагмент окна, отображающий суточную статистику загрузки и сбоев портов

коммутатора

Fig.8. Fragment of the window showing daily statistics of loading and failures of ports of the switch

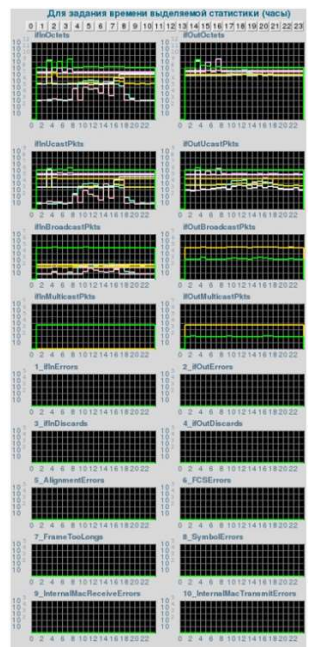

Рис. 9. Фрагмент окна, отображающий суточную статистику загрузки и сбоев портов коммутатора

Fig.9. Fragment of the window showing daily statistics of loading and failures of ports of the switch

Также можно отобразить загрузку требуемых портов коммутатора в течение заданного интервала времени. Для этого в верхней части области графиков расположены кнопки, позволяющие выбрать нужный час суток.

#### 5. Оценка качества работы сетей на основе статистических данных

Действующие технические нормы на показатели функционирования сетей передачи данных, принятые в 2007 году [22], определяют предельные значения показателей качества: среднюю задержку при передаче пакетов, отклонение от неё, коэффициент потери пакетов, коэффициент ошибок в пакетах, как показано в табл. 4.

Табл. 4. Технические нормы на показатели функционирования сетей передачи данных Table 4. Technical standards for performance indicators of data transmission networks

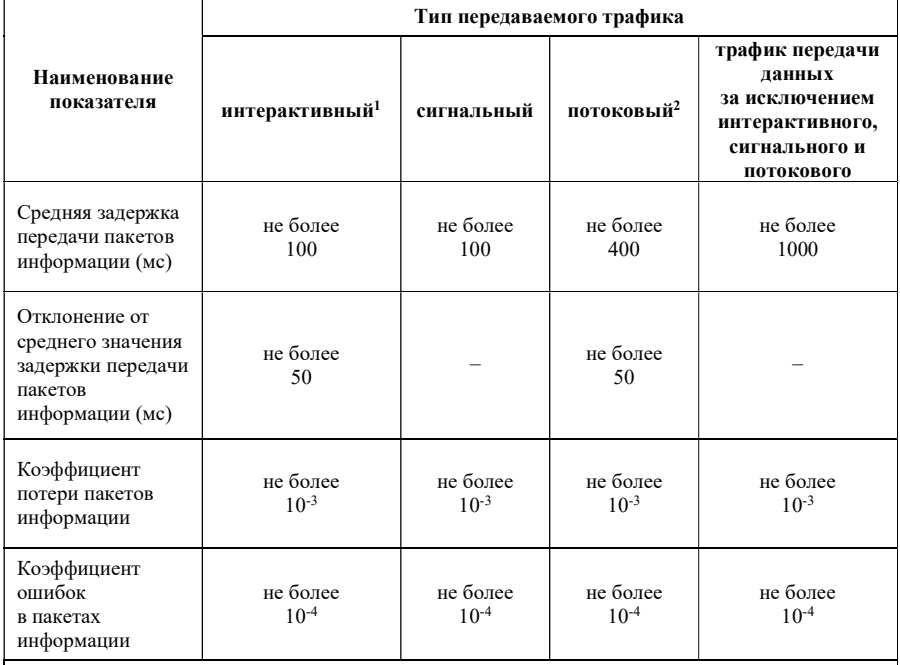

Примечания:

1 Интерактивный трафик − тип трафика, для которого характерно непосредственное взаимодействие (диалог) пользователей услуги связи или пользовательского (оконечного) оборудования.

2 Потоковый трафик − тип трафика, для которого характерен просмотр и (или) прослушивание информации по мере её поступления в пользовательское (оконечное) оборудование.

#### 5.1 Выбор и определение характеристик качества работы коммутаторов

Важно отметить, что стандарты измерения качества услуг в сетях Ethermet в настоящее время отсутствуют, а существующие рекомендации международных институтов не избавляют от изрядной доли неопределённости при выборе условий и средств измерения [23].

Возникает вопрос: «Как оценить качество работы сетей на основе получаемой статистки?» Например, в статье «Практическая диагностика локальных сетей» [24] приведены пороговые значения ряда характеристик сети, превышение которых свидетельствует о плохой работе сети. При этом значимыми характеристиками для оценки состояния коммутаторов являются следующие.

• Количество ошибочных пакетов  $E_n$  (%) – процент пакетов, отброшенных портом из-за

Okhrimenko G.P., Mokshin S.Yu., Ignatyev А.О. Design and implementation of a diagnostic tool for Ethernet networks. Trudy ISP RAN/Proc. ISP RAS, vol. 35, issue 2, 2023. pp. 127-142

наличия в них ошибки. Для порта коммутатора, подключённого к полнодуплексному сегменту, пороговое значение этой характеристики составляет 0,001%.

- Количество широковещательных пакетов  $B_n$  (%) процент пакетов, адресованных одновременно всем узлам (по отношению к общему числу обработанных портом пакетов). Такие пакеты используются, например, для поиска определённых ресурсов сети, для перевода IP-адресов в MAC-адреса. Большая доля широковещательного трафика снижает производительность сети, так как соответствующие пакеты вынуждены обрабатывать все её узлы. Считается, что пороговое значение этой характеристики составляет 6%. Однако, когда загрузка сети низкая, то даже если доля широковещательного трафика высока, это не ухудшает работу её пользователей. Поэтому считается, что рассматриваемую характеристику следует учитывать лишь в том случае, когда уровень загрузки порта коммутатора не менее 5%.
- Загрузка порта  $L_n$  (%) − процентное отношение числа байт, прошедших по сегменту за 1 секунду, к максимально возможной скорости передачи данных по этому сегменту. Для порта коммутатора пороговое значение этой характеристики составляет 50%. Когда для данной характеристики фиксируется плохая оценка, то имеет место несоответствие пропускной способности сети потребностям пользовательских приложений. В этом случае имеет смысл выяснить, какие приложения и какие пользователи создают высокую загрузку портов оборудования.

Приведённые выше пороговые значения характеристик работы портов коммутаторов мы используем для оценки состояния коммутаторов на основе почасовой статистики их работы.

При формировании процента ошибочных пакетов  $E_n$  учитываем, что переменные информационной базы MIB2 ifInErrors и ifOutErrors фиксируют в сумме общее число отброшенных портом ошибочных пакетов, а используемые переменные из EtherLike-MIB представляют число этих же пакетов по типам ошибок.

Исходя из этого, процент отвергнутых пакетов  $E_n$  определяем на основе двух характеристик –  $E_p$  in  $E_p$  *out*, присваивая значению  $E_p$ большее из этих значений:

$$
E_{p\_in} = \frac{E_{in} \times 100}{p\_in} \quad \textbf{(%)},
$$
\n
$$
E_{p\_out} = \frac{E_{out} \times 100}{p\_out} \quad \textbf{(%)},
$$
\n
$$
E_p = ma \, x \big[ E_{p_{in}}, E_{p_{out}} \big],
$$

где  $E_p$  <sub>in</sub> – процент ошибочных пакетов, отвергнутых при их приёме в течение часа;  $E_{in}$  – значение часового приращения переменной ifInErrors;  $\dot{v}$  in – сумма принятых за час пакетов всех групп адресации;  $E_{p\ out}$  – процент ошибочных пакетов, отвергнутых при их передаче в течение часа;  $E_{out}$  −значение часового приращения переменной ifOutErrors;  $p\_out -$  сумма переданных за час пакетов всех групп адресации.

Пороговое значение этой характеристики принимаем равным 0,001%.

Число отвергнутых портом безошибочных пакетов за часовой промежуток определяется приращениями значений переменных ifInDiscard и ifOutDiscard.

Процент отвергнутых безошибочных пакетов  $D_p$  определяем на основе двух характеристик −  $D_p$  in и  $D_p$  out, присваивая значению  $D_p$  большее из этих значений:

$$
D_{p\_in} = \frac{D_{in} \times 100}{p\_in} \quad (\%)
$$
\n
$$
D_{p_{out}} = \frac{D_{out} \times 100}{p_{out}} \quad (\%)
$$
\n
$$
D_p = ma \, x \big[ D_{p_{in}}, D_{p_{out}} \big],
$$

138

где  $D_{n,m}$  – процент безошибочных пакетов, отвергнутых при их приёме;  $D_{in}$  – значение часового приращения переменной ifInDiscard;  $p$  in – сумма принятых за час пакетов всех групп адресации;  $D_{n \text{ out}} -$  процент безошибочных пакетов, отвергнутых при их передаче;  $D_{out}$  – значение часового приращения переменной ifOutDiscard;  $p$  *out* – сумма переданных за час пакетов всех групп адресации.

Пороговое значение  $D_n$  принимаем равным 0,01%.

Уровень загрузки порта  $L_n$  – процентное отношение числа байт, проходящих через порт в среднем за секунду в течение часового интервала, к максимально возможной скорости передачи данных по этому порту – определяем на основе двух характеристик:  $L_n$  in  $U_n$  out, присваивая значению  $L_n$  большее из этих значений:

$$
L_{p_{in}} = \frac{InOctets \times 8 \times 100}{S_p \times 1600} \text{ (%)},
$$
  

$$
L_{p\_out} = \frac{OutOctets \times 8 \times 100}{S_p \times 1600} \text{ (%)},
$$
  

$$
L_p = ma \, x[L_{p_{in}}, L_{p_{out}}],
$$

где  $L_{p in}$  – уровень часовой загрузки порта приёмом пакетов; InOctets – число принятых байт в течение часа;  $L_{n,out}$  – уровень часовой загрузки порта передачей пакетов; OutOctets – число переданных байт в течение часа;  $S_p$  – максимальная скорость передачи данных по исследуемому порту (бит/с).

Значения  $S_n$  для всех портов коммутаторов Ethernet определены посредством чтения переменной ifSpeed из MIB-2.

Пороговое значение  $L_n$  принимаем равным 50%.

Процент широковещательных пакетов  $B_n$  определяем на основе двух характеристик  $B_{n}$  и  $B_{n \text{ out}}$ , присваивая значению  $B_n$  большее из этих значений:

$$
B_{p\_in} = \frac{InBcast \times 100}{p\_in} \quad (\%)
$$
\n
$$
B_{p\_out} = \frac{OutBcast \times 100}{p\_out} \quad (\%)
$$
\n
$$
B_p = ma \times [B, B_{p_{out}}],
$$

где  $B_{n \text{ in }} -$  процент широковещательных пакетов, принятых портом в течение часа; InBcast − значение часового приращения переменной ifInBroadcastPkts;  $p_lin - cym$ ма принятых портом в течение часа пакетов всех групп адресации;  $B_{n, out}$  – процент широковещательных пакетов, переданных портом в течение часа; OutBcast - значение часового приращения переменной ifOutBroadcastPkts;  $p\_out - cy$ мма переданных портом в течение часа пакетов всех групп адресации.

Пороговое значение принимаем равным 6%. Однако, как отмечалось выше, когда загрузка сети низкая, то даже высокая доля широковещательного трафика не ухудшает работу её пользователей. Поэтому считается, что рассматриваемую характеристику следует учитывать лишь в том случае, когда уровень загрузки порта коммутатора не менее 5%.

## 5.2 Отображение характеристик качества работы коммутаторов

139 В разработанной программе MonE реализована функция анализа характеристик качества работы коммутаторов за сутки. Как показано на рис. 10, окно представления качества работы конкретного коммутатора состоит из двух частей. В левой части окна представлена таблица, отображающая для каждого порта выбранного коммутатора суммарную за сутки загрузку

Okhrimenko G.P., Mokshin S.Yu., Ignatyev А.О. Design and implementation of a diagnostic tool for Ethernet networks. Trudy ISP RAN/Proc. ISP RAS, vol. 35, issue 2, 2023. pp. 127-142

каждого типа (8 типов), количество ошибочных пакетов (InErrors и OutErrors), количество отвергнутых безошибочных пакетов (InDiscard и OutDiscard), а также максимальные за сутки значения рассмотренных выше характеристик качества  $(E_p, D_p, L_p, B_p)$ . В правой части, как показано на рис. 11, отображаются графики указанных в таблице параметров для всех портов коммутатора. Для удобства пользователя при отображении характеристик качества, их названия соответственно заменяются: E − MaxErr, D − MaxDiscd, L − MaxLoad, B − MaxBcast. При построении графиков используется логарифмическая шкала. Имеется возможность выделения всех графиков, относящихся к выбранному порту, и возможность определения значений отображаемых параметров в любой точке графика.

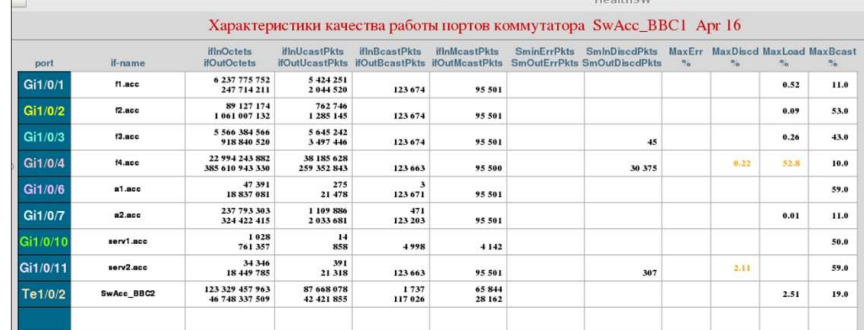

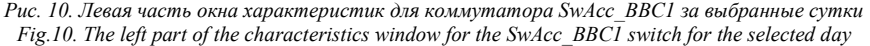

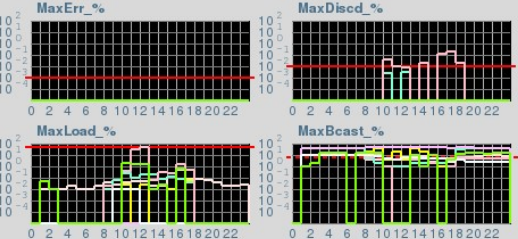

Рис. 11. Правая часть окна характеристик для коммутатора SwAcc\_BBC1 за выбранные сутки Fig.11. The right part of the characteristics window for the SwAcc\_BBC1 switch for the selected day

Для коммутатора SwAcc\_BBC1 видно, что пороговые значения превышены на портах Gi1/0/4 и Gi1/0/11, к которым подключены сервер доступа f4.acc и сервисный узел serv2. Видимо, это связано со сбоями в работе портов коммутатора или сетевых адаптеров указанных узлов. Как видно из рис. 11 (график Max Discd\_%), это происходит в основном в рабочее время, когда нагрузка на сеть максимальна.

#### 6. Заключение

Разработанный и представленный в данной работе специализированный программный комплекс для анализа топологии сетей Ethernet работает на ВВС РФЯЦ-ВНИИТФ с января 2019 года. Применение этого программного комплекса даёт возможность техническим специалистам и администраторам вести оперативное наблюдение за работой сетей Ethernet ВВС, своевременно выявлять критические области в сетях и осуществлять локализацию источников сбоев или ошибок.

Разработанные и входящие в состав программного комплекса программные компоненты предоставляют следующий набор инструментов для сетевой диагностики:

- средства анализа топологии сетей;
- средства анализа загрузки и сбоев портов коммутаторов;
- средства анализа состояния коммутаторов;
- средства отображения значений доступных переменных MIB в коммутаторах.

Программный комплекс позволяет обнаруживать отклонения в работе сети, связанные с плохой работой сетевого оборудования или паразитными нагрузками вследствие неправильно работающего программного обеспечения. Полученная информация позволяет ремонтно-обслуживающему персоналу ВВС устранить ошибки и, тем самым, повысить качество работы сетей Ethernet ВВС.

### Список литературы / References

- [1] Игнатьев А.О., Мокшин С.Ю. Типовая архитектура высокопроизводительной вычислительной системы для решения задач численного моделирования. Препринт РФЯЦ-ВНИИТФ no. 265, Снежинск, 2020 г., 21 стр. / Ignatyev A.O., Mokshin S.Yu. Base architecture of the mathematical modelling HPC system, Preprint RFNC-VNIITF no 265, Snezhinsk, 2020, 21 p. (in Russian).
- [2] InfiniBand. Available at: https://www.nvidia.com/ru-ru/networking/products/infiniband/, accessed 10.05.2023.
- [3] RFC-1901. Introduction to Community-based SNMPv2. Available at: https://www.ietf.org/rfc/rfc1901.txt, accessed 10.05.2023.
- [4] RFC-1902. Structure of Management Information for Version 2 of the Simple NetworkManagement Protocol (SNMPv2). Available at: https://www.ietf.org/rfc/rfc1902.txt, accessed 10.05.2023.
- [5] RFC-1903. Available at: Textual Conventions for Version 2 of the Simple Network Management Protocol (SNMPv2). Available at: https://www.ietf.org/rfc/rfc1903.txt, accessed 10.05.2023.
- [6] RFC-1904. Conformance Statements for Version 2 of the Simple Network Management Protocol (SNMPv2). Available at: https://www.ietf.org/rfc/rfc1904.txt, accessed 10.05.2023.
- [7] RFC-1905. Protocol Operations for Version 2 of the Simple Network Management. Protocol (SNMPv2). Available at: https://www.ietf.org/rfc/rfc1905.txt, accessed 10.05.2023.
- [8] RFC-1906. Transport Mappings for Version 2 of the Simple Network Management Protocol (SNMPv2). Available at: https://www.ietf.org/rfc/rfc1906.txt, accessed 10.05.2023.
- [9] RFC-1907. Management Information Base for Version 2 of the Simple Network Management Protocol (SNMPv2). Available at: https://www.ietf.org/rfc/rfc1907.txt, accessed 10.05.2023.
- [10] RFC-1908. Coexistence between Version 1 and Version 2 of the Internet-standard Network Management Framework. Available at: https://www.ietf.org/rfc/rfc1908.txt, accessed 10.05.2023.
- [11] RFC-1909. An Administrative Infrastructure for SNMPv2. Available at: https://www.ietf.org/rfc/rfc1909.txt, accessed 10.05.2023.
- [12] RFC-2863. The Interfaces Group MIB. Available at: https://www.ietf.org/rfc/rfc2863.txt, accessed 10.05.2023.
- [13] RFC-1493. Definitions of Managed Objects for Bridges. Available at: https://www.ietf.org/rfc/rfc1493.txt, accessed 10.05.2023.
- [14] RFC-3655. Definitions of Managed Objects for the Ethernet-like Interface Types. Available at: https://www.ietf.org/rfc/rfc3655.txt, accessed 10.05.2023.
- [15] Python. Available at: https://www.python.org/, accessed 10.05.2023.
- [16] Gobjuka H., Breitbart Y. Finding Ethernet-Type Network Topology is Not Easy. Technical Report TR-KSU-CS-2007-03, Kent State University, 2007, 9 p.
- [17] Pandey S., Choi M.-J. et al. IP Network Topology Discovery Using SNMP. In Proc. of the International Conference on Information Networking, 2009, 5 p.
- [18] Воеводин Вад.В, Стефанов К.С. Автоматическое определение и описание сетевой инфраструктуры суперкомпьютера. Вычислительные методы и программирование, том 15, вып. 4, 2014 г., pp. 560- 568 / V. Vad. Voevodin, Stefanov K.S. Automatic detection and description of supercomputer network infrastructure. Numerical Methods and Programming, vol. 15, issue 4, 2014, pp. 560-568 (in Russian).
- [19] Поляков В. Определение топологии сети на уровнях 2/3 модели OSI. Блог компании Tibbo / Polyakov V. Determination of network topology at levels 2/3 of the OSI model. Tibbo Blog. Available at: https://habr.com/ru/companies/tibbo/articles/257911/, accessed 10.05.2023 (in Russian).

Okhrimenko G.P., Mokshin S.Yu., Ignatyev А.О. Design and implementation of a diagnostic tool for Ethernet networks. Trudy ISP RAN/Proc. ISP RAS, vol. 35, issue 2, 2023. pp. 127-142

- [20] Sen S., Choudhury R. Multiple Access with Collision Detection (CSMA/CD). In Proc. of the 16th Annual International Conference on Mobile Computing and Networking, 2010, 12 p.
- [21] Конфигурация сети EtherNet/IP. Руководство пользователя / EtherNet/IP Network Configuration. User Manual. Available at:

https://www.literature.rockwellautomation.com/idc/groups/literature/documents/um/enet\_um001\_-rup.pdf, accessed 10.05.2023 (in Russian).

- [22] Приказ об утверждении требований к организационно-техническому обеспечению устойчивого функционирования сети связи общего пользования. Миниформсвязь, 27.09.2007, № 113 / Order on approval of the requirements for the organizational and technical support of the sustainable operation of the public communication network. Miniformsvyaz, 09/27/2007, № 113. Available at: https:// www.zakonbase.ru/content/base/111612, accessed 10.05.2023 (in Russian).
- [23] Орлов С. Мониторинг параметров качества в операторских сетях Ethernet. Журнал сетевых решений/LAN, 2013 г., вып. 12 / Orlov S. Monitoring of quality parameters in operator Ethernet networks. Journal of Network Solutions/LAN, 2013, issue 12. Available at: https://www.osp.ru/lan/2013/12/13038691, accessed 10.05.2023 (in Russian).
- [24] Юдицкий С., Кузубов С. Практическая диагностика локальных сетей / Yuditsky S., Kuzubov S. Practical diagnostics of local networks. Available at: https://old.prolan.ru/company/article/magazine/mpk042004.html, accessed 10.05.2023 (in Russian).

#### Информация об авторах / Information about authors

Григорий Павлович ОХРИМЕНКО – старший научный сотрудник. Сфера научных интересов: проектирование топологии коммуникационных систем, разработка программного обеспечения для диагностики сетей.

Grigoriy Pavlovich OKHRIMENKO – Senior Researcher Research interests: communication systems design, network topology design, network diagnostics software development.

Сергей Юрьевич МОКШИН – начальник отдела. Сфера научных интересов: проектирование вычислительных систем, разработка функциональных подсистем для высокопроизводительных вычислительных систем, разработка операционных систем, методы и средства защиты информации.

Sergey Yurievich MOKSHIN – Head of Department. Research interests: design of supercomputer systems, development of functional subsystems for high performance supercomputing systems, operating systems development, methods and means for protecting information.

Алексей Олегович ИГНАТЬЕВ – начальник лаборатории. Сфера научных интересов: проектирование вычислительных систем, разработка параллельных программ численного моделирования, разработка операционных систем, методы и средства защиты информации.

Alexey Olegovich IGNATYEV – Head of Laboratory. Research interests: design of supercomputer systems, parallel numerical simulation programs development, operating systems development, methods and means of information security.